TED (15/19)6153  $(Revision - 2015/19)$ 

# 1510230042

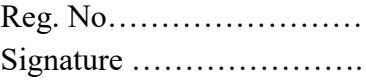

## **DIPLOMA EXAMINATION IN ENGINEERING/TECHNOLOGY/ MANAGEMENT/COMMERCIAL PRACTICE, NOVEMBER – 2023**

## **WEB PROGRAMMING**

[Maximum Marks: **100**] [Time: **3** Hours]

### **PART-A**

[Maximum Marks: **10**]

I. (Answer *all* questions in one or two sentences. Each question carries *2* marks)

- 1. List any two web browsers.
- 2. List any two client side scripting languages.
- 3. Write down starting and ending tag of PHP.
- 4. Write syntax of Selects a database in MySQL.
- 5. List any two advantages of CSS.  $(5 \times 2 = 10)$

### **PART-B**

#### [Maximum Marks: **30**]

II. (Answer *any five* of the following questions*.* Each question carries *6* marks)

- 1. Describe Domain names.
- 2. Explain the need for scripting languages.
- 3. Explain embedding a PHP script in a web page.
- 4. Describe Shared Hosting.
- 5.Explain unordered list in HTML.
- 6. Explain input data validations in JavaScript.
- 7. Explain logical operators in PHP.  $(5 \times 6 = 30)$

#### **PART-C**

### [Maximum Marks: **60**]

(Answer *one* full question from each Unit. Each full question carries **15** marks)

#### **UNIT – I**

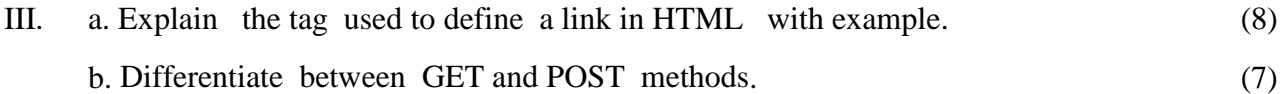

## **OR**

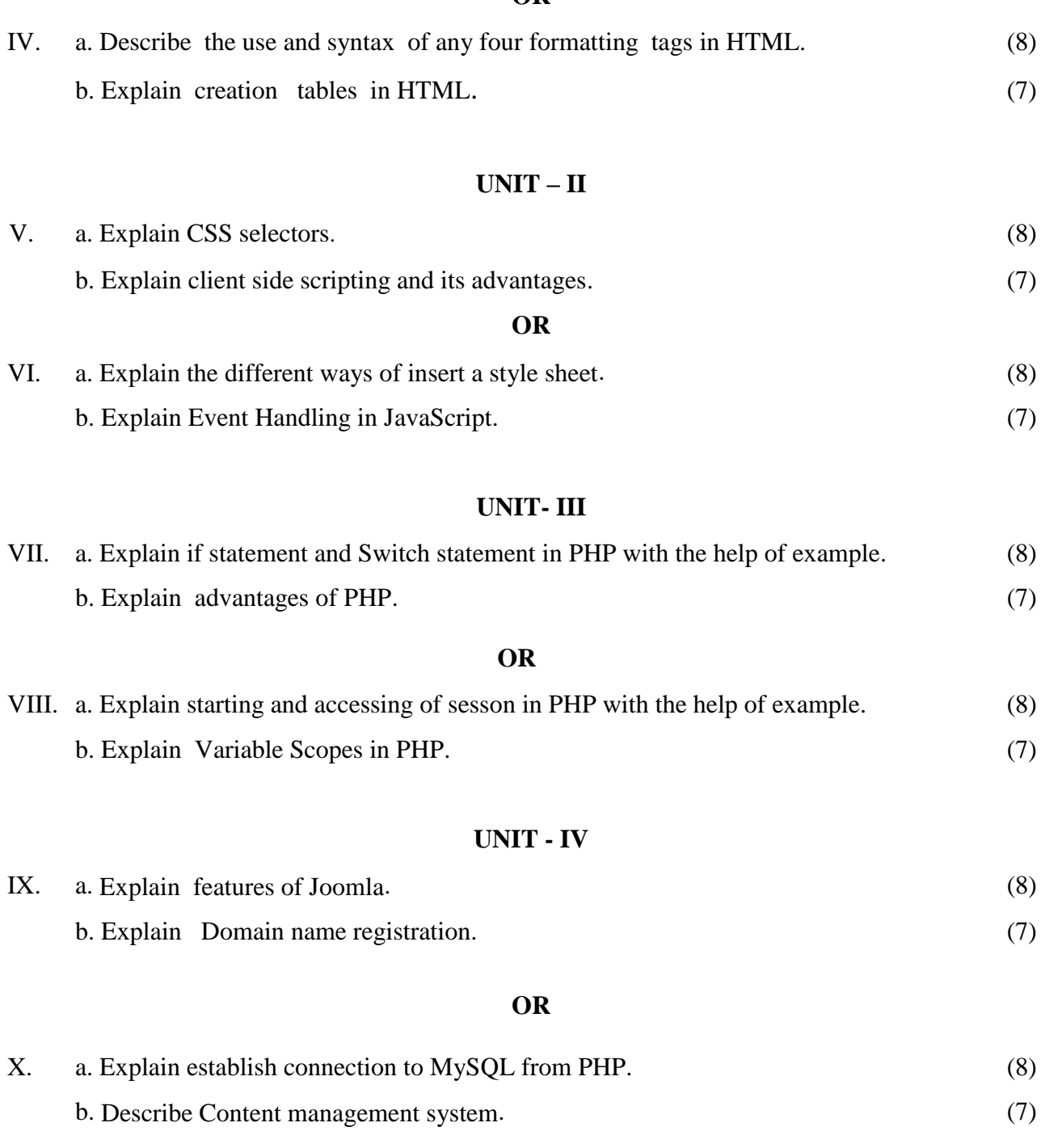

\*\*\*\*\*\*\*\*\*\*\*\*\*\*\*\*\*\*\*\*\*\*\*\*\*\*